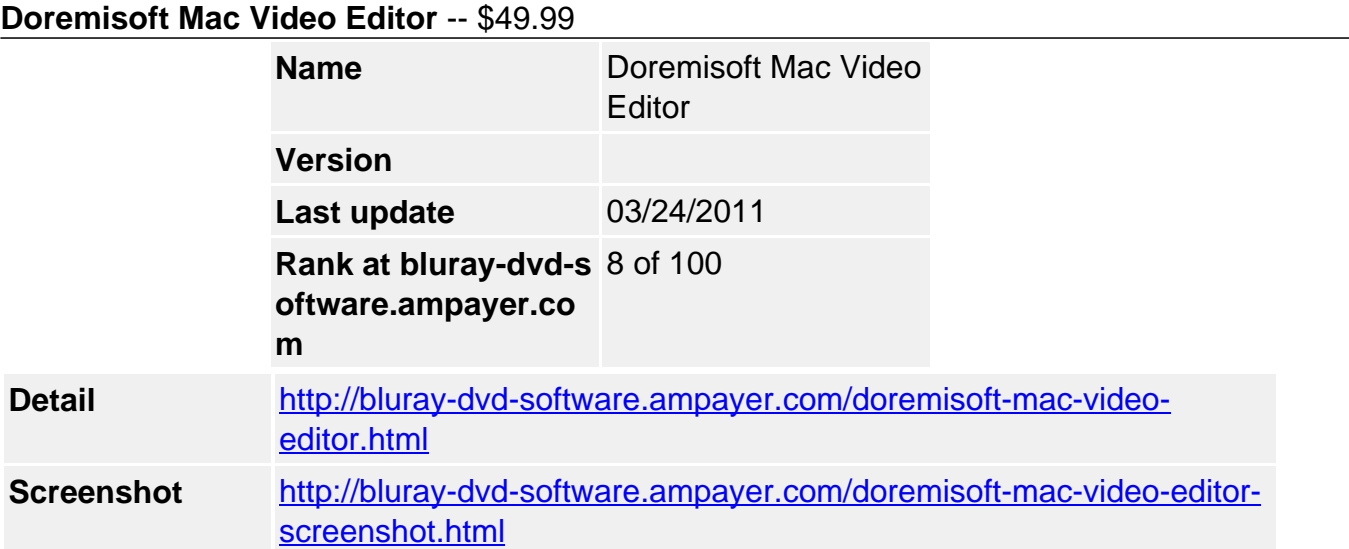

**Doremisoft Video Editor for mac** is a good useful video editing program for mac users to edit videos on mac os x, including Snow Leopard, Tiger, Lion, Leopard. Video Editor Mac supports a range of video formats, from common video like WMV, MOV, AVI, Divx, Avix, MPG, MKV, MPEG,MP4, 3GP, RMVB, RM, etc. , to camcorder video such as AVCHD, M2TS, MTS, TOD, MOD, Flip Video, Kodak video and so on.

**Mac Video Editor** offers you with powerful video editing features: video trimming, cutting, splitting, joining/merging video. With Video Editor Mac, the best Video Editing Program, you can merge several video files into one, adjust video bright, contrast, saturation, set video resolution, encoder, frame rate, bitrate and crop video to remove unwanted video. And this video editing software enable you to rotate or flip Video Vertically and horizontally.

# **Key Features**

#### **Video Trimming**

Get the favourite length from the source video files by setting the start and end time

#### **Effect Applying**

Change video brightness, contrast, saturation or add special effect: gray, emboss, old film

#### **Video Merging**

Merge and Join Several separate videos into a single one to enjoy them continuously

#### **Snapshot Taking**

Capture image from video and save them as BMP, JPG, PNG

#### **Video Cropping**

Define the cropping parameters by dragging the frame to remove the unwanted areas

#### **Video Setting**

Set Video resolution, frame rate, encoder, bitrate and audio sample rate, channel, encoder and bitrate

#### **Video Rotating**

Rotate or Flip Video Vertically and horizontally according to your needs

#### **Video Zooming**

Zoom your video image to Full Screen, Original, 16:9, 4:3

#### **System Requirements**

- Intel-based Mac(32-bit)
- Mac OS X 10.5 Leopard or 10.6 Snow

## **Input File Formats Supported**

- Audio Files: MP3, WAV, AAC, AC3, AMR, MP2, Flac, OGG, AIFF;
- Video Files: AVI, ASF, WMV, MPEG-1, MPEG-2, MPEG-4, MOV, FLV, MKV, 3GP, 3G2, RM, RMVB, DIVX, M4V, AVIX;
- HD Video: MPEG-2, MPEG-4, MOV, WMV, AVI), M2TS, MTS, TS, TP, TRP, MOD, TOD, AMV;
- Camcorder video: AVCHD video, Flip Video, Kodak Video, etc

### **Output File Formats Supported**

- Video Common Video: 3GP, 3G2, MPEG-1, MPEG-2, FLV, SWF, MKV, DV, RMVB/RM, AVI, DIVX, WMV, M4V, MOV, AMV, MTV, SMV
- HD Video: MPEG-2, MPEG-4, MOV, WMV, AVI
- Audio MP3, WMA, AAC, WAV, RA, M4A, AC3, MP2, AMR, MKA, AIFF, FLAC
- Image BMP, JPEG, PNG

Powered by [Blu-ray/DVD Software](http://bluray-dvd-software.ampayer.com) http://bluray-dvd-software.ampayer.com